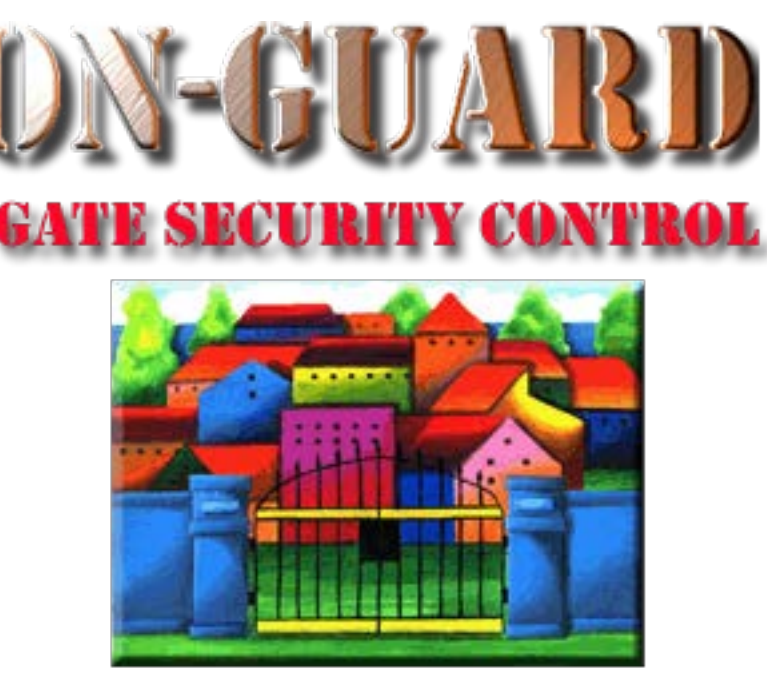

## *Tutorial Series*

# Add an Expected Visitor

### The Navigation Screen

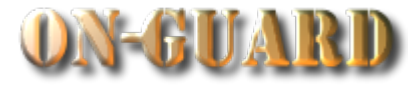

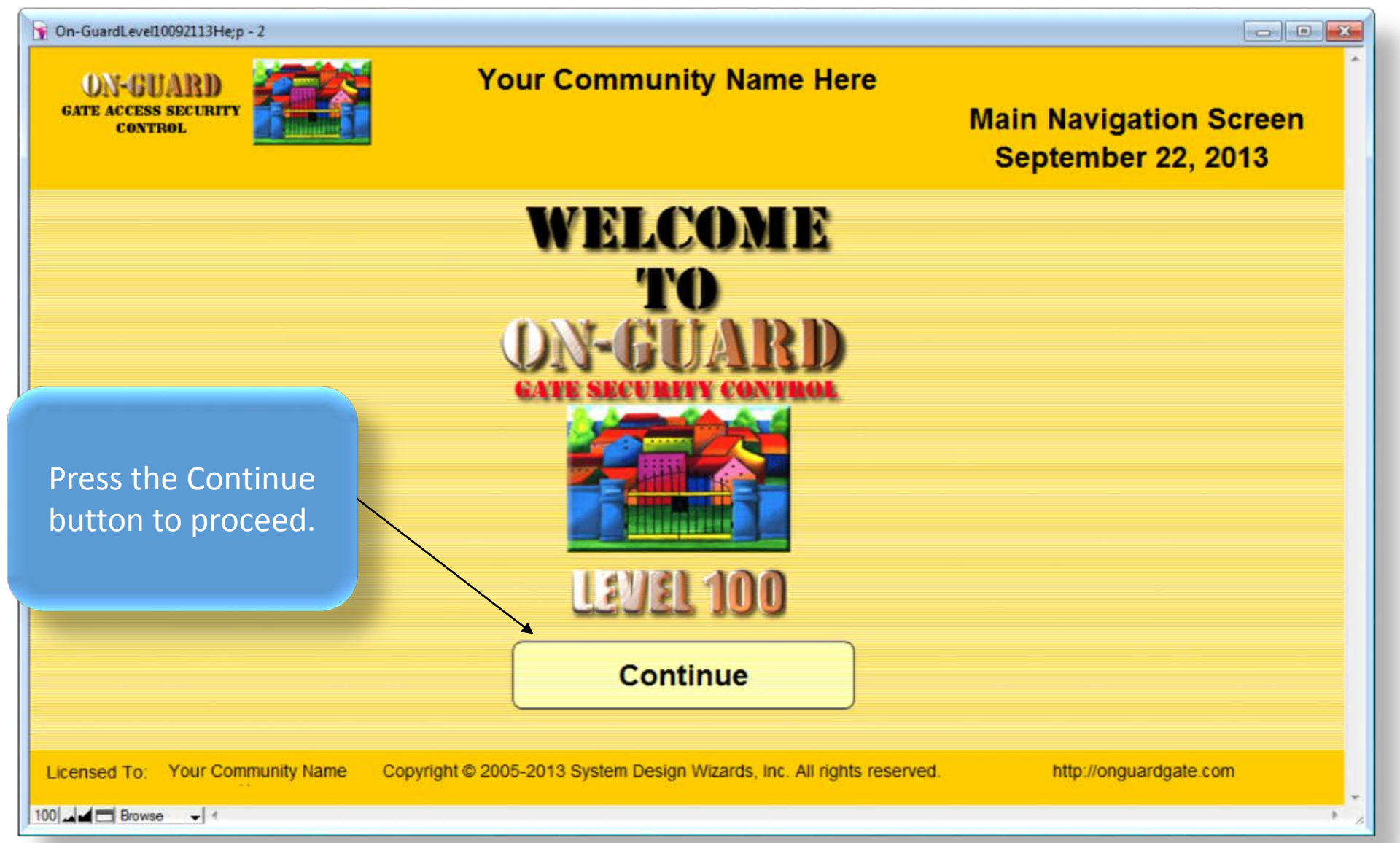

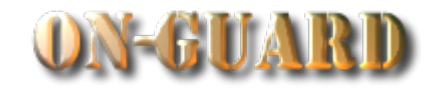

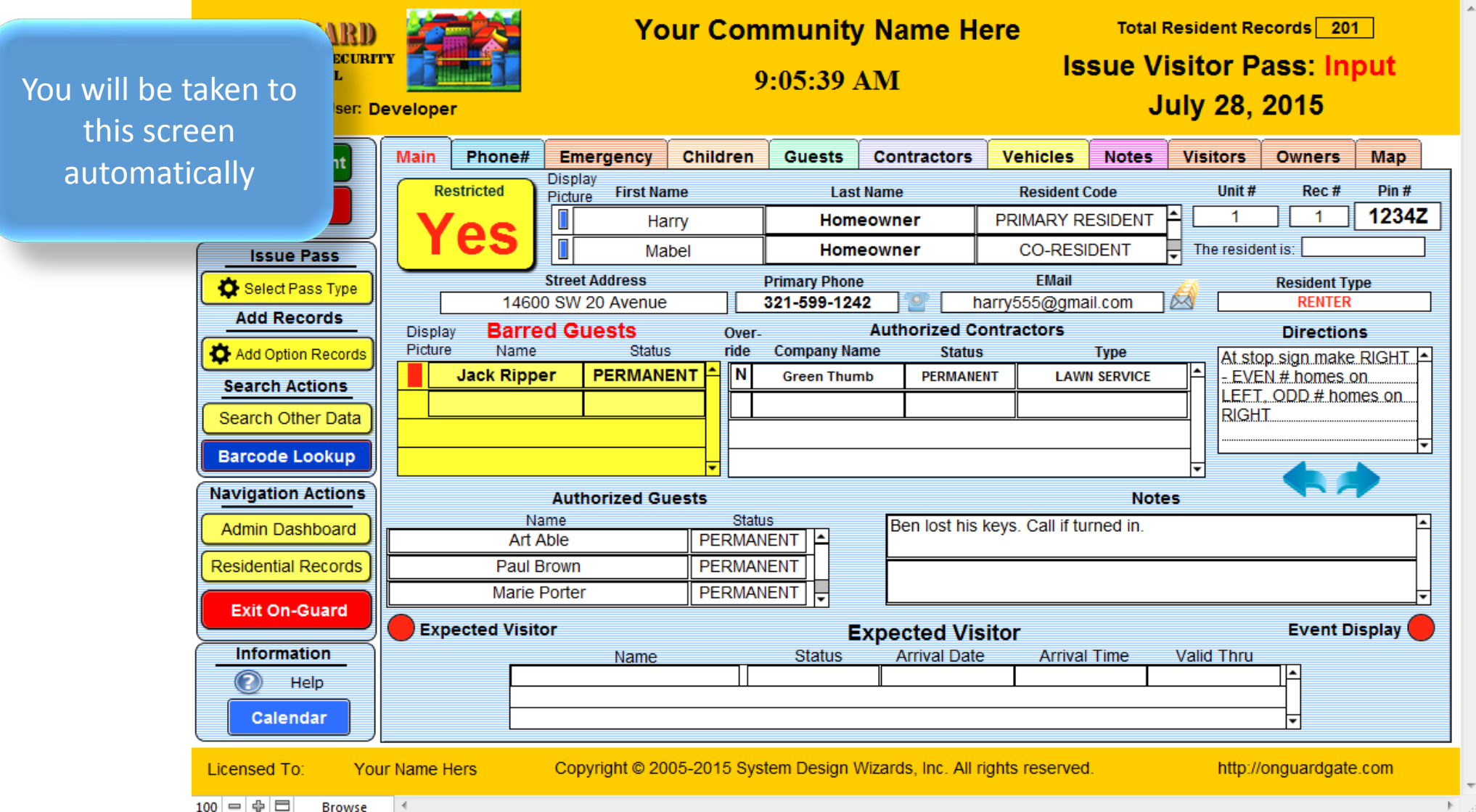

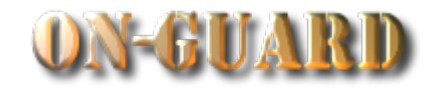

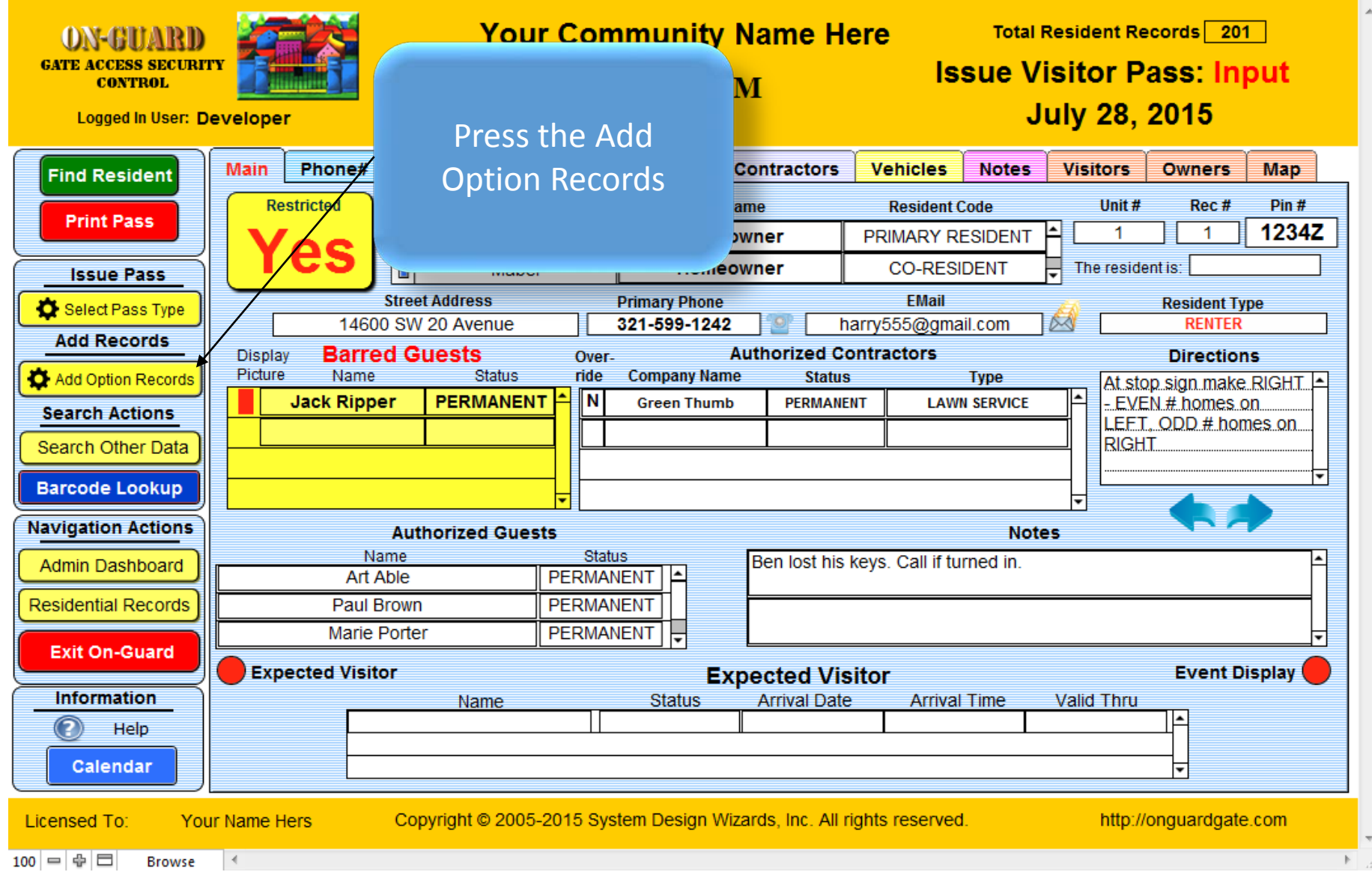

#### The Add Option Records Screen

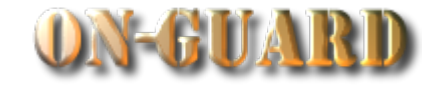

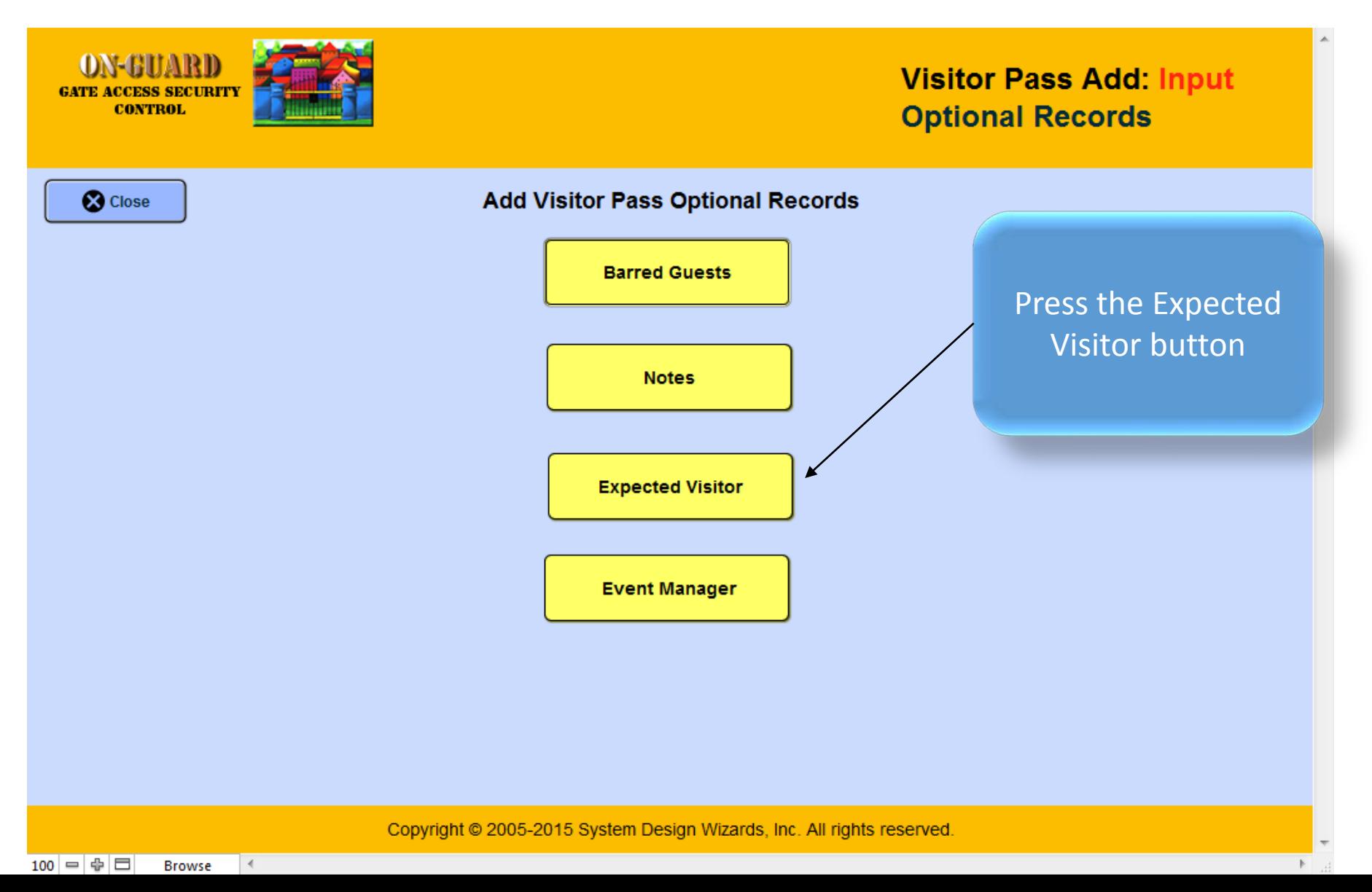

#### The Add Option Records Screen

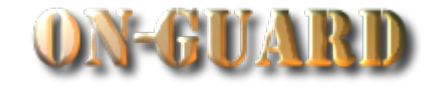

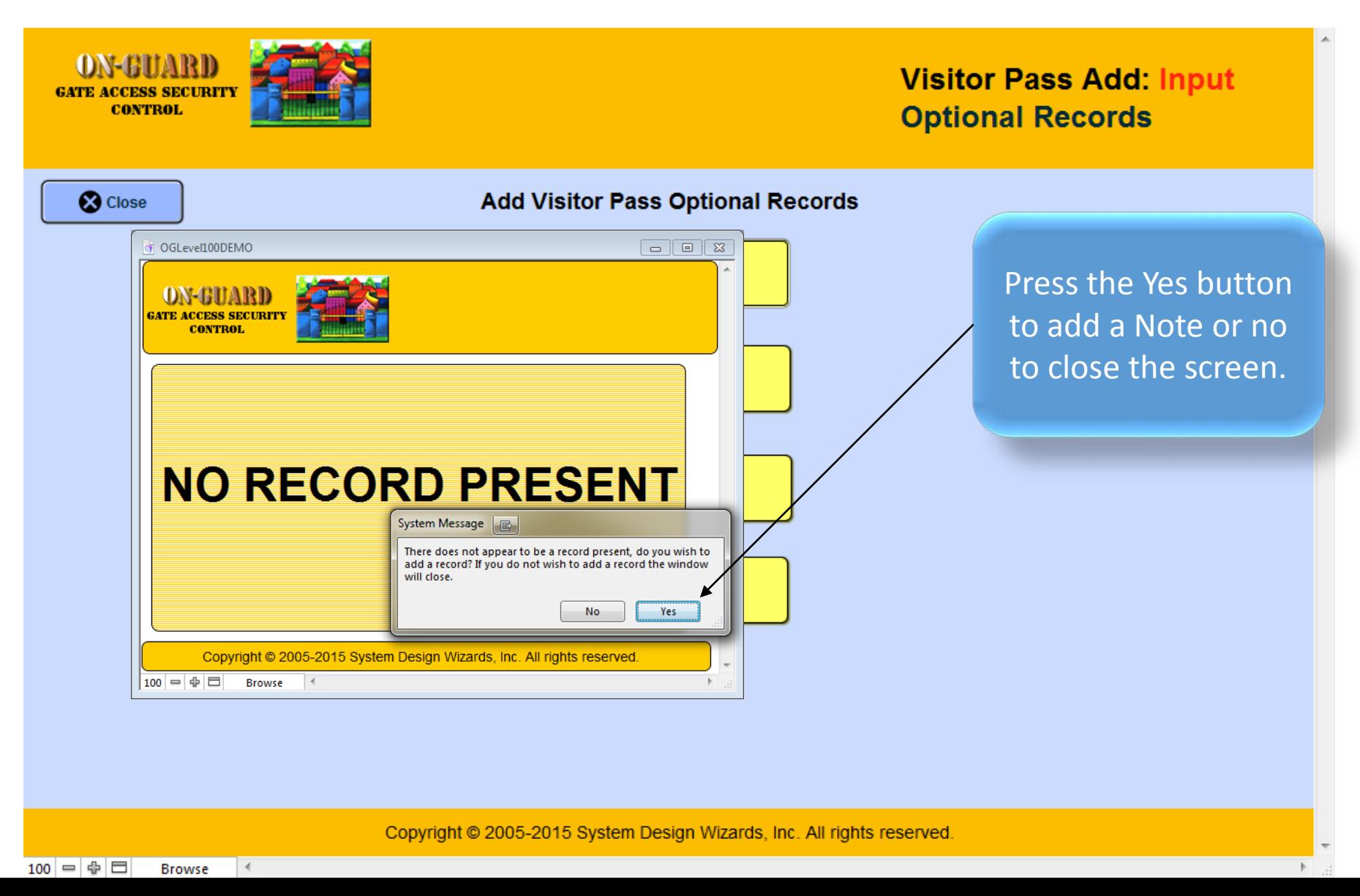

#### The Expected Visitor Input Screen

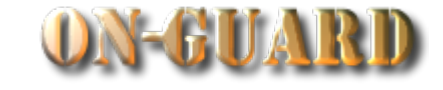

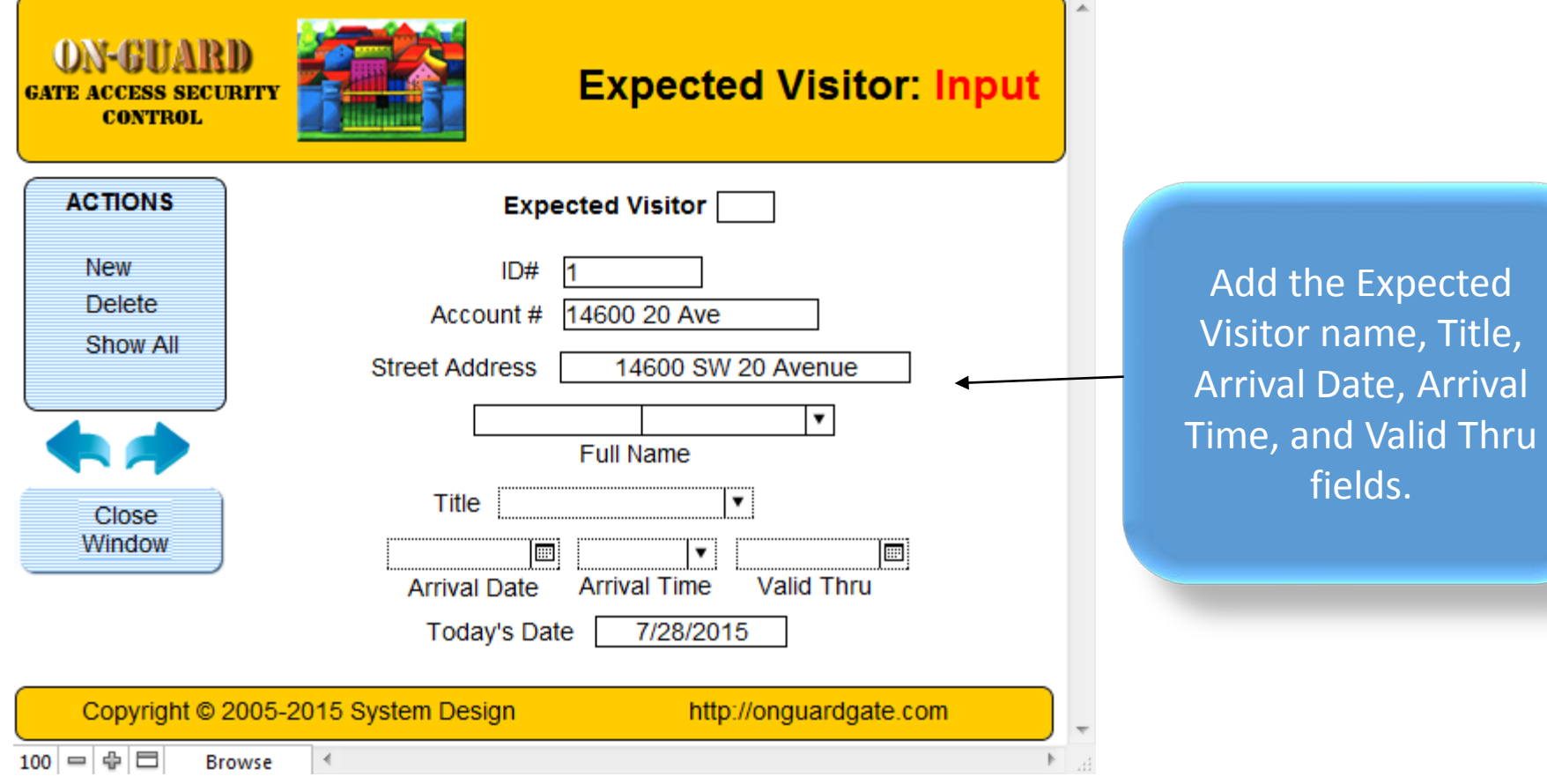

#### The Expected Visitor Input Screen

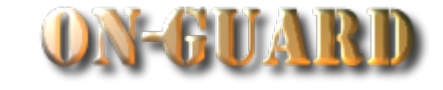

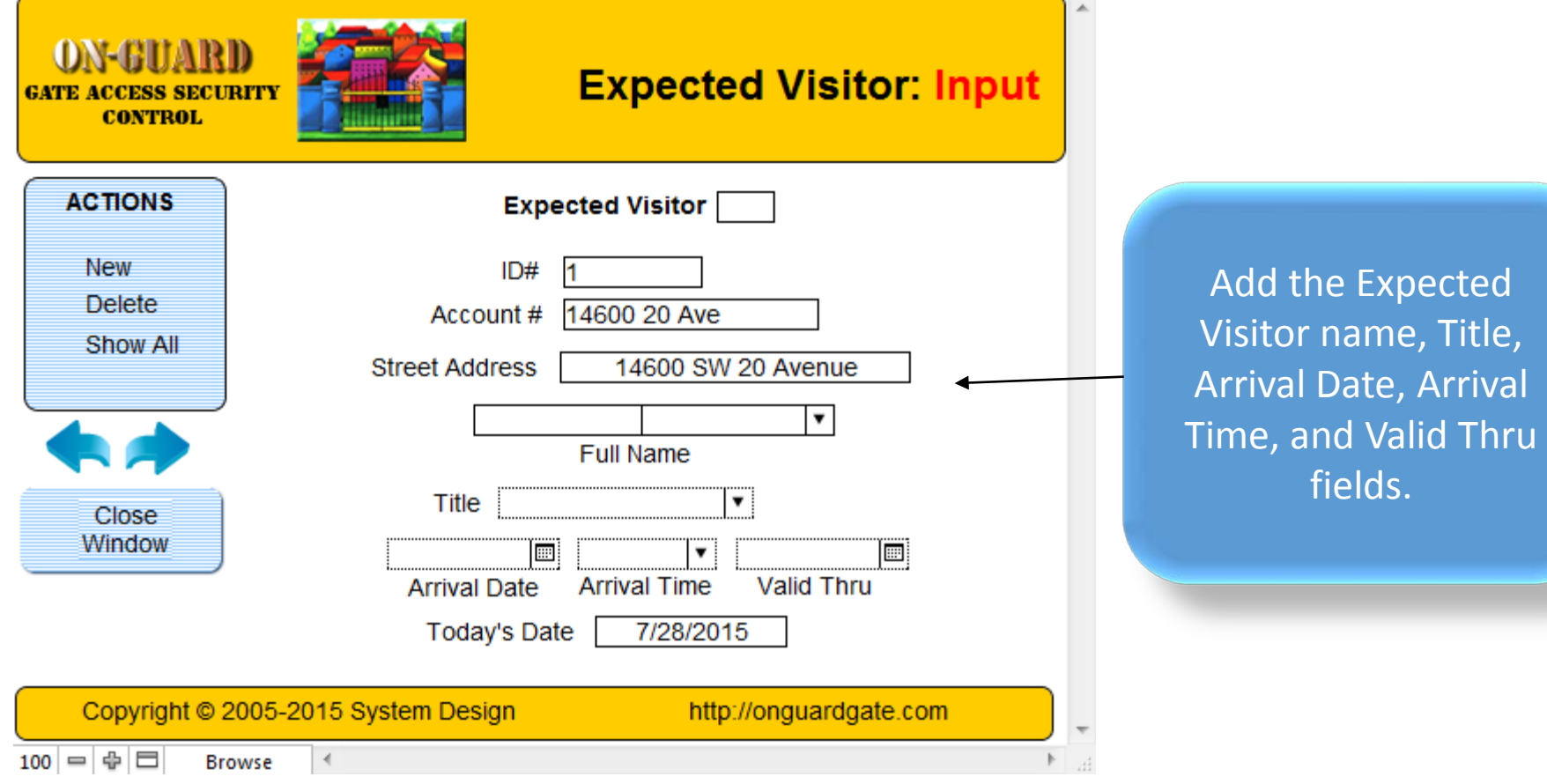

### The Expected Visitor Input Screen

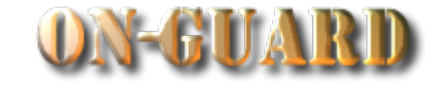

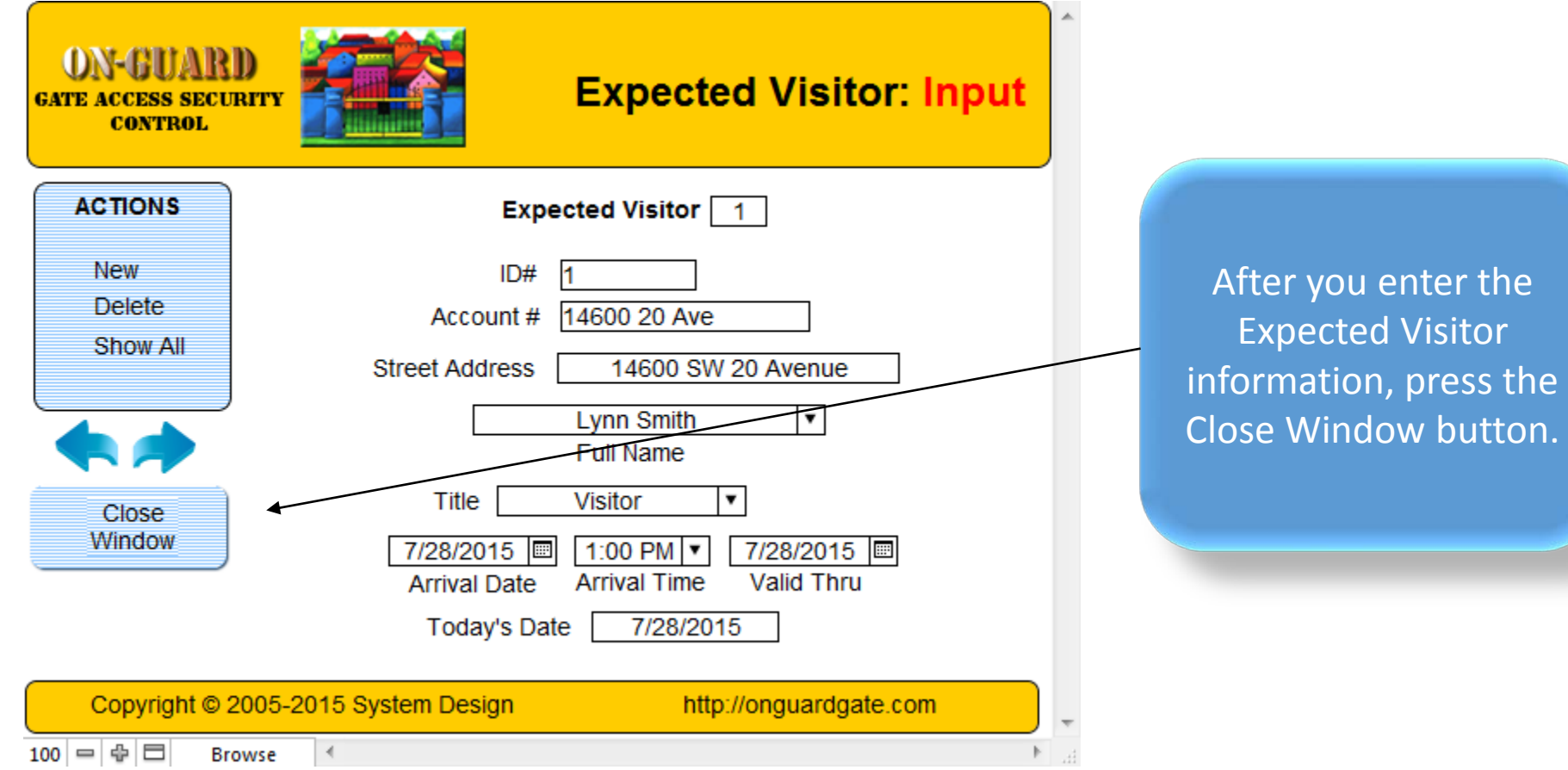

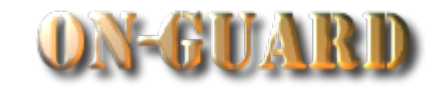

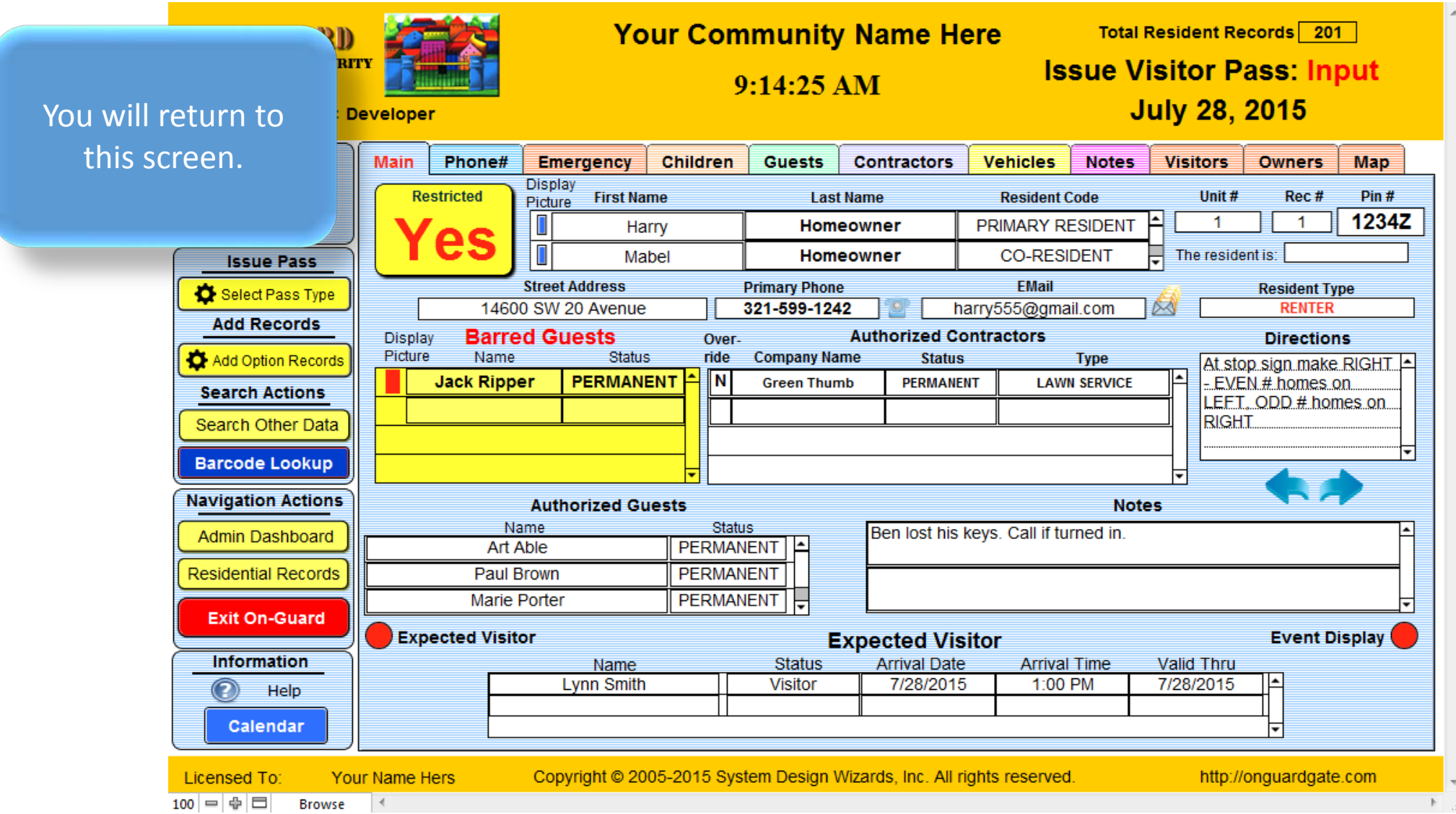

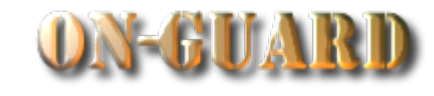

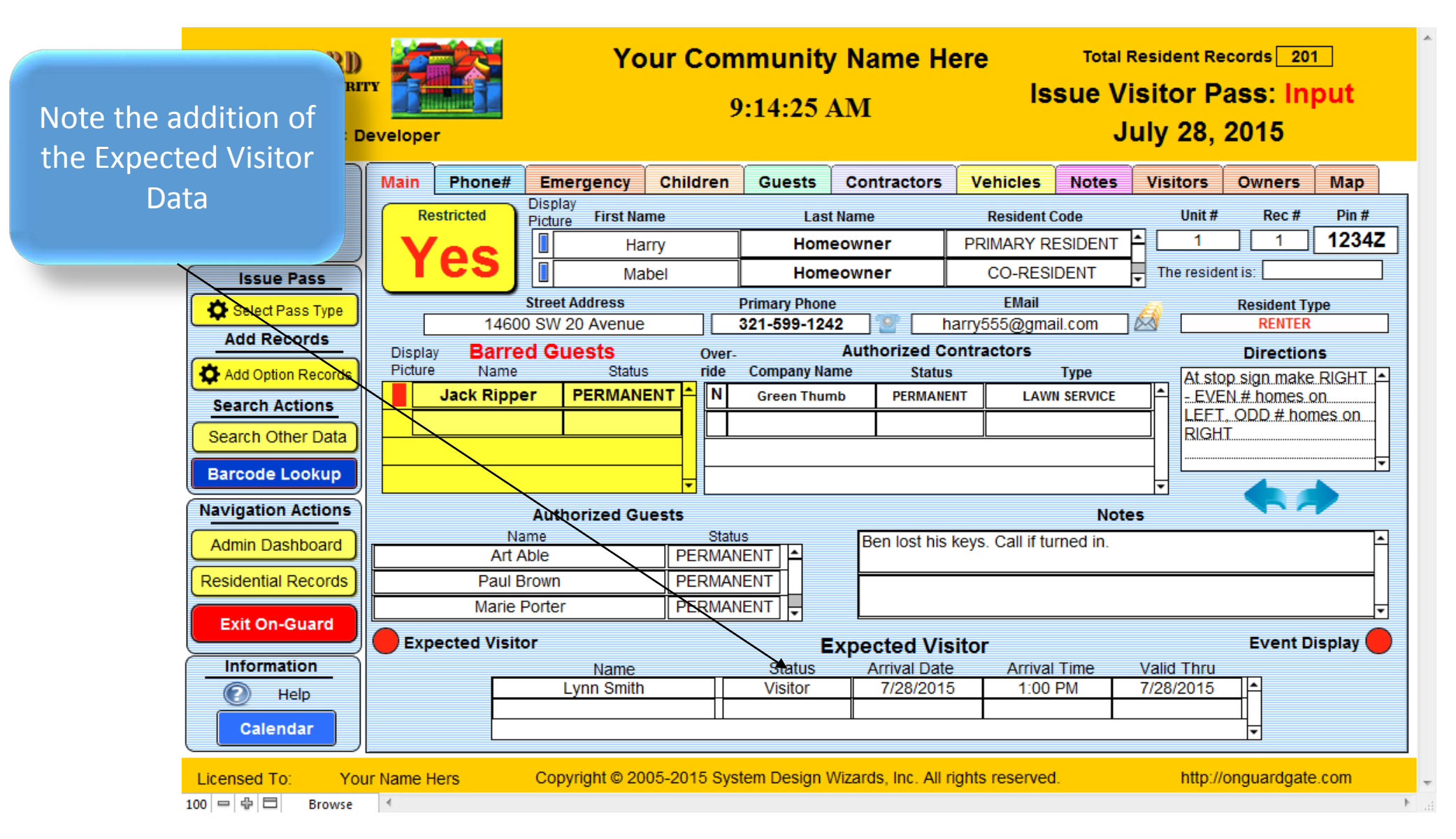

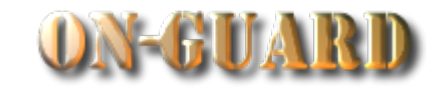

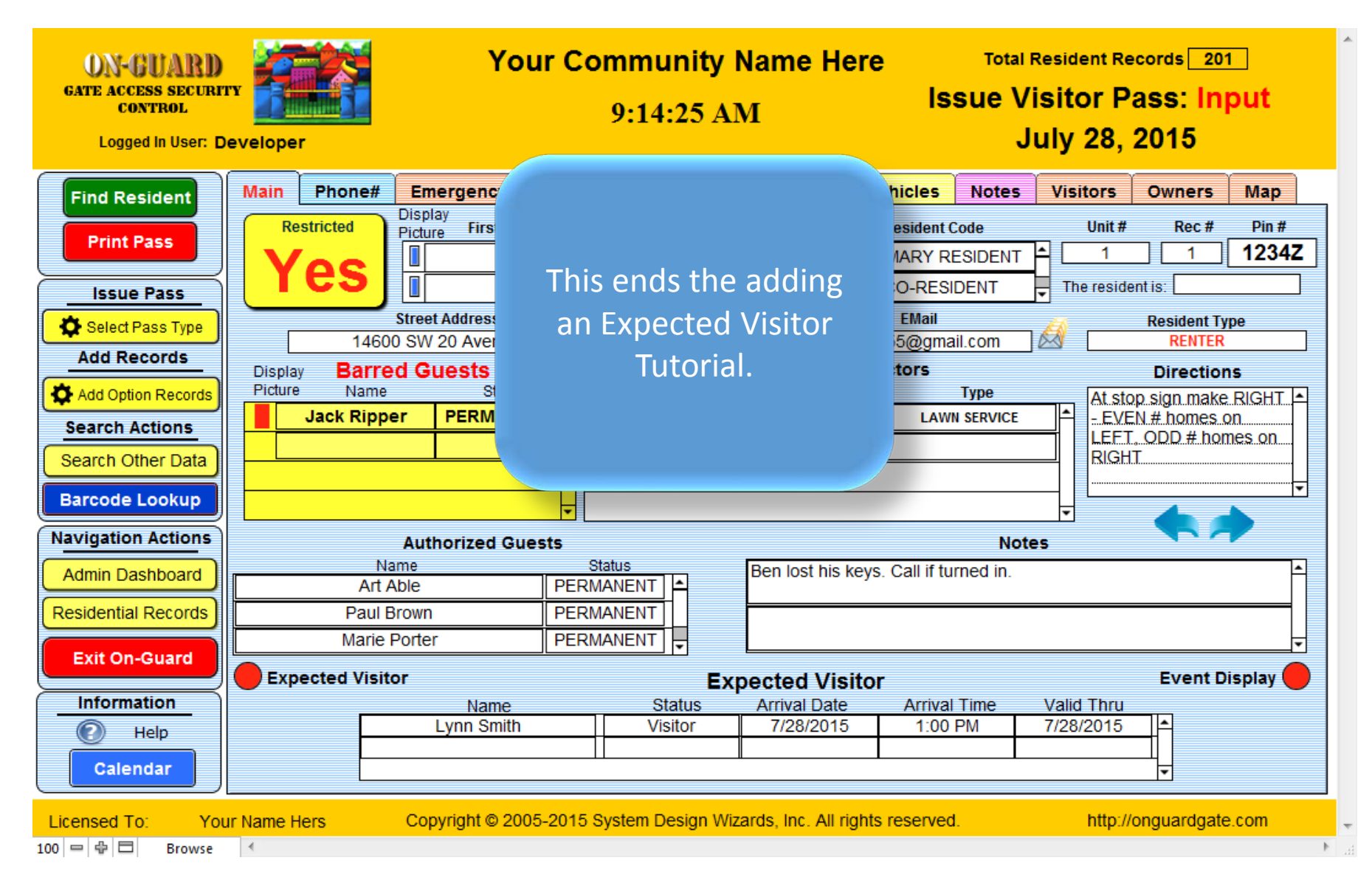

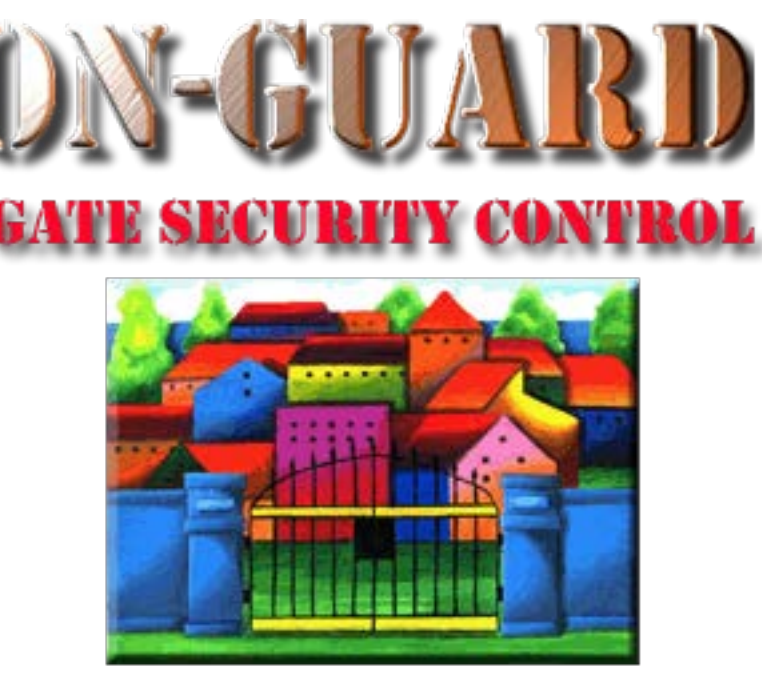

## *Tutorial Series*

# Thanks for Watching!